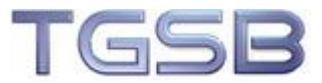

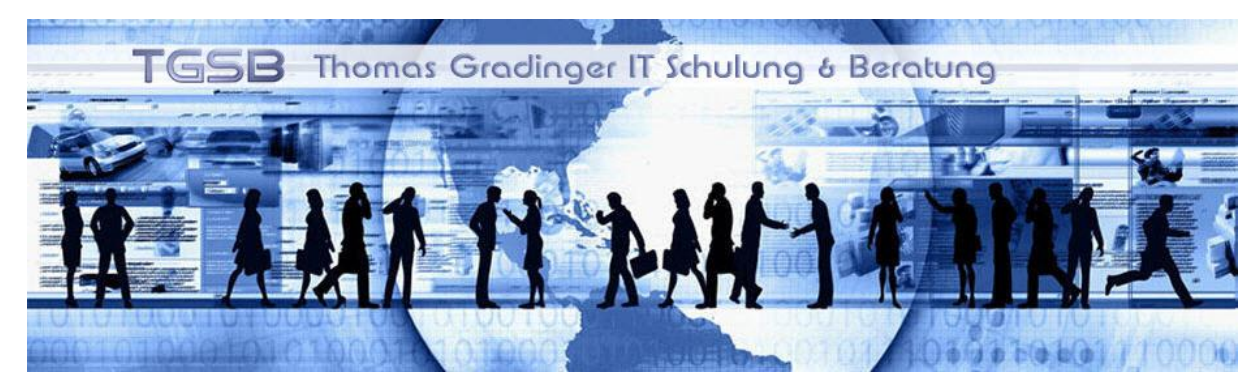

Hirzbacher Weg 3 35410 Hungen (Villingen)

Telefon: +49 6402 504508 Telefax: +49 6402 504509 Mobil: +49171 7069616 Mail: [info@tgsb.de](mailto:info@tgsb.de)

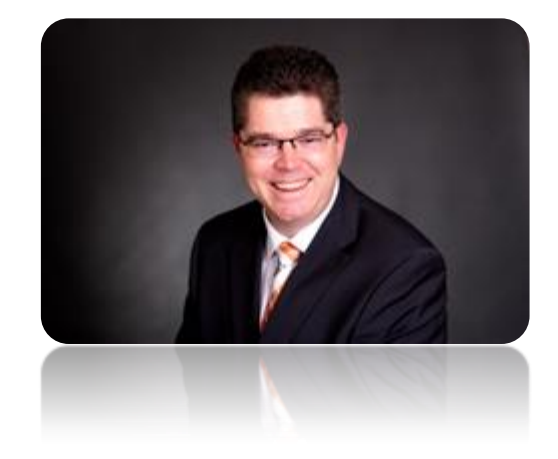

# *SEMINAR*

# *INFORMATIONSMAPPE*

Stand: 2013

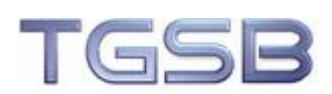

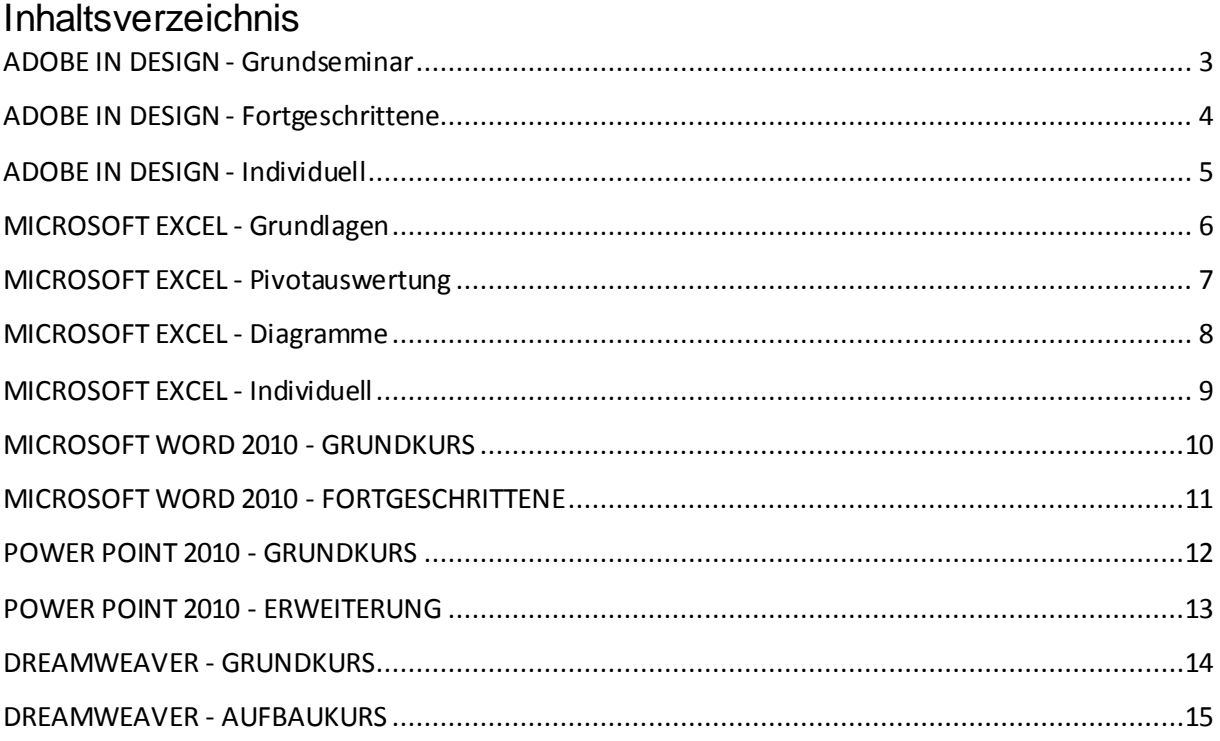

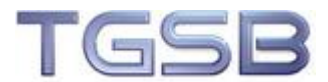

# <span id="page-2-0"></span>ADOBE IN DESIGN - Grundseminar

Zu Ihren Aufgaben zählt es ansprechende Broschüren, Lehrgangspläne, Jahresabschlüsse und andere Druck- und Weberzeugnisse zu erstellen? Dann haben Sie mit InDesign das richtige Werkzeug an der Hand. Wir zeigen Ihnen in nachvollziehbaren Schritten wie ein Dokumentenstamm in InDesign aufgebaut und ansprechend präsentiert wird. Vom Schriftschnitt bis zur fertigen Druckvorlage.

#### **Seminar für (Neu-) Einsteiger**

- Die Benutzeroberfläche von InDesign
- Formate für Absätze
- Formate für Texte
- Mit Objekten arbeiten Kontur und Objektattribute
- **Vorbereiten einer Dokumentenstruktur**
- Mustervorlagen erstellen und bearbeiten
- Importieren von Worddokumenten
- Typografisches Gestalten: Satzarten, Zeilenaufbau, Mikrotypografie
- Import von Bilddateien und deren Rahmenattribute mit Adobe Bridge
- Grundlegende Tabellenfunktionen
- Arbeiten mit Transparenzen
- Softproof und Separationsvorschau Möglichkeiten der Überprüfung,
- Preflight, Verpacken
- Druckfunktionen, Druckmenü
- PDF-Export, PDF/X
- Tipps und Tricks

#### **Seminarziel:**

Die Teilnehmer wissen um den Ziel- und Ergebnisorientierten Lösungsweg für die Arbeit mit InDesign

## **Zielgruppe:**

Alle die mit InDesign ansprechende Publikationen erstellen möchten **Methodik:** 

Fachvortrag, Anschauungsmaterial, praktische Übungen, Diskussion **Schulungsdauer:** 

2 Arbeitstage à etwa 8 Stunden

**Voraussetzungen bei diesem Seminar:** 

PC´s mit installierten InDesign CS 5 (oder höher)

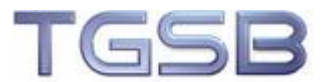

# <span id="page-3-0"></span>ADOBE IN DESIGN - Fortgeschrittene

Sie haben schon Erfahrungen mit InDesign sammeln können, Ihnen fehlen aber noch einige Feinheiten mit denen Sie sich das Leben einfacher machen können? Wir bieten Ihnen bei der Problemstellung unser Seminar für Fortgeschrittene an. Mit dem Wissen aus diesem Seminar verblüffen Sie den Leser Ihrer Publikationen mit speziellen visuellen Kniffen.

#### **Seminarinhalte**

- Transparenzen Spiegelungen
- Farb- und Bildverläufe Spezielle Mustervorlagen erstellen und verwalten Vorbereiten einer Dokumentenstruktur
- Mustervorlagen erstellen und bearbeiten
- Spezielle Textformate
- Spezielle Objektformate Drucken und Exportieren für das ePub Format
- Automatisierter Import von Texten (Datenzusammenführung)

#### **Seminarziel:**

Die Teilnehmer wissen um den Ziel- und Ergebnisorientierten Lösungsweg für die Arbeit mit InDesign mit speziellen Effekten

#### **Zielgruppe:**

Alle die mit InDesign ansprechende Publikationen erstellen möchten **Methodik:** 

Fachvortrag, Anschauungsmaterial, praktische Übungen, Diskussion **Schulungsdauer:**

1 Arbeitstag mit etwa 8 Stunden

**Voraussetzungen bei diesem Seminar:** 

PC´s mit installierten InDesign CS 5 (oder höher)

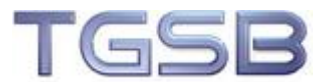

# <span id="page-4-0"></span>ADOBE IN DESIGN - Individuell

Sie haben schon Erfahrungen mit InDesign sammeln können, wollen aber Ihre Kenntnisse aufbessern und vervollständigen? Wir bieten Ihnen bei dieser Anforderung unser Seminar InDesign Individual an. Speziell auf Ihre Bedürfnisse zugeschnitten, auch mit eigenen InDesign Vorlagen, erstellen wir Ihnen ein umfangreiches Seminar zusammen.

#### **Seminarinhalte**

Wie besprochen. Die Vorbereitungszeit beträgt in der Regel etwa 1 - 2 Wochen.

#### **Die Vorbesprechung und Zusammenstellung der Themen nimmt in etwa 2 Stunden im Vorfeld des Seminares in Anspruch.**

#### **Seminarziel:**

Auf die Ihre Ansprüche zugeschnittene Themen können umgesetzt werden **Zielgruppe:** 

Alle die mit InDesign ansprechende Publikationen erstellen möchten **Methodik:** 

Fachvortrag, Anschauungsmaterial, praktische Übungen, Diskussion **Schulungsdauer:** 

1 Arbeitstag mit etwa 8 Stunden

**Voraussetzungen bei diesem Seminar:** 

PC´s mit installierten InDesign CS 5 (oder höher)

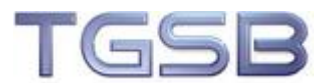

## <span id="page-5-0"></span>MICROSOFT EXCEL - Grundlagen

Sie möchten mit Excel effektiv arbeiten?

Kein Problem. Mit dem Grundkurs in Excel bekommen Sie Excel in den Griff und können mit Excel auch aufwendigere Tabellen erstellen.

Kenntnisse in Excel sind in vielen Berufsfeldern Pflicht. Dieses praxisbezogene Intensiv-Training vermittelt auf verständliche Art und Weise die verschiedenen grundlegenden Funktionen von Microsoft Excel. Dieser Kurs befähigt Sie, das Wissen um das leistungsstarke Tabellenkalkulationsprogramm in Ihrem Beruf effektiv nutzen zu können. Sie lernen praktische Funktionen im Bereich der Tabellenkalkulation und die effiziente Darstellung und Verwaltung Ihres Zahlenmaterials.

Dieser Kurs ist die ideale Grundlage für alle weiterführenden Excel-Kurse, in denen Sie Ihr Wissen in den einzelnen Spezialthemen vertiefen können.

## **Seminarinhalte**

- Grundsätzliches zum Arbeiten mit Excel
- Funktionen in Excel
- Das Menüband Ribbon (Excel 2010)
- Formeln selber erstellen und erarbeiten
- Diagramme erstellen und formatieren
- Sonderfunktionen in Excel
- Spezielle Formate und wie mit ihnen gearbeitet wird

#### **Seminarziel:**

Grundsätzliche Aufgabe können Sie mit Excel auswerten **Zielgruppe:** 

Alle die Excel vertraut gemacht werden wollen **Methodik:** 

Fachvortrag, Anschauungsmaterial, praktische Übungen, Diskussion **Schulungsdauer:** 

1 Arbeitstag mit etwa 8 Stunden

**Voraussetzungen bei diesem Seminar:** 

PC´s mit installierten EXCEL 2007 oder höhere Versionen

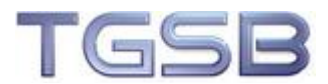

## <span id="page-6-0"></span>MICROSOFT EXCEL - Pivotauswertung

Sie möchten mit Excel Auswertungen auf hohen Niveau erstellen? Pivot, das unentdeckte Land. Leider werden die Auswertungsfunktionen von Excel nicht immer umgesetzt. Excel kann Ihnen nach dem Erarbeiten Ihrer Zahlen die Auswertung abnehmen. Gewusst wie, aus der Praxis für die Praxis.

Sparen Sie Zeit durch eine schnelle und einfache Erstellung dynamischer und adressatengerechter Berichte. Schöpfen Sie das Potential der Pivot-Tabellen voll aus! Erlernen Sie während unseres 2-tägigen Intensivseminars, wie Sie die mit Hilfe der Pivot-Tabellen komplexes Zahlenmaterial einfach und schnell analysieren. Im Fokus des Workshops steht, wie Sie mit wenigen Handgriffen Analysen unterschiedlichen Anforderungen anpassen und so eine optimale Informationsbasis für Management-Entscheidungen schaffen.

Sie werden nach Ende des Workshops:

- sicher und schnell externe Daten in Excel importieren
- komplexes Zahlenmaterial mit Pivot-Tabellen komfortabel verdichten
- Analysen aussagekräftig und adressatenbezogen gestalten und präsentieren
- Ad-hoc-Analysen schneller bereitstellen
- PowerPivot für sich nutzten

Das Seminar richtet sich an Teilnehmer, die gute Excel-Kenntnisse haben und sich mit Pivot- Tabellen Ihre Arbeit erleichtern wollen.

#### **Seminarziel:**

Grundsätzliche Aufgabe können Sie mit Excel auswerten

#### **Zielgruppe:**

Alle die Auswertungen in und mit Pivot erstellen möchten **Methodik:** 

Fachvortrag, Anschauungsmaterial, praktische Übungen, Diskussion **Schulungsdauer:** 

1 Arbeitstag mit etwa 8 Stunden

#### **Voraussetzungen bei diesem Seminar:**

PC´s mit installierten EXCEL 2007 (oder höher) und Kenntnisse des Grundkurs

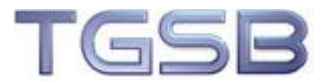

# <span id="page-7-0"></span>MICROSOFT EXCEL - Diagramme

Mit Microsoft Excel-Diagrammen können komplexe Auflistungen und Zahlenkolonnen übersichtlich und transparent dargestellt werden. In diesem anwenderorientierten Training lernen Sie vergleichende Berechnungen und Gegenüberstellungen durch eine grafische Darstellung leicht verständlich und überschaubar abzubilden. Das anwenderorientierte Training macht Sie mit sämtlichen Diagramm-Optionen von Microsoft Excel vertraut.

## **Seminarinhalte**

- Grundlagen zu Diagrammen in Excel
- Die richtige Auswahl von Diagrammtypen
- Diagrammelemente formatieren
- Beschriftung in Diagrammen
- Füllbereiche und Linien
- Diagrammachsen
- Sonderformen von Diagrammtypen
- In Diagrammen dargestellte Tabellenbereiche erweitern
- Sekundärachsen verwenden
- Trendlinien erstellen
- Grafiken und Objekte in Diagrammen verwenden
- Praktische Tipps & Tricks

Das Seminar richtet sich an Teilnehmer, die gute Excel-Kenntnisse haben und mit Diagrammen Ihre Arbeit aufwerten wollen.

#### **Seminarziel:**

Diagramme erstellen und Formatieren **Zielgruppe:** 

Alle die eine ansprechende, visuelle Datenaufbereitung machen müssen **Methodik:** 

Fachvortrag, Anschauungsmaterial, praktische Übungen, Diskussion **Schulungsdauer:** 

1 Arbeitstag mit etwa 8 Stunden

#### **Voraussetzungen bei diesem Seminar:**

PC´s mit installierten EXCEL 2007 (oder höher) und Kenntnisse des Grundkurs

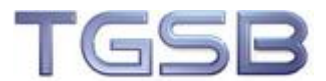

## <span id="page-8-0"></span>**MICROSOFT EXCEL -Individuell**

Gerne stellen wir Ihnen ein Seminar speziell auf Sie zugeschnitten zusammen.

#### **Seminarinhalte**

Wie besprochen. Die Vorbereitungszeit beträgt in der Regel etwa 1 - 2 Wochen.

**Die Vorbesprechung und Zusammenstellung der Themen nimmt in etwa 2 Stunden im Vorfeld des Seminares in Anspruch.** 

**Seminarziel:**  Wie besprochen **Zielgruppe:**  Wie besprochen **Methodik:**  Fachvortrag, Anschauungsmaterial, praktische Übungen, Diskussion **Schulungsdauer:**  1 Arbeitstag mit etwa 8 Stunden **Voraussetzungen bei diesem Seminar:** PC´s mit installierten EXCEL 2007 (oder höher) und Kenntnisse des Grundkurs

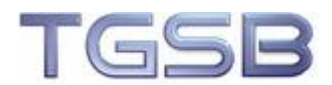

# <span id="page-9-0"></span>MICROSOFT WORD 2010 - GRUNDKURS

MS-Word als führendes Textverarbeitungsprogramm enthält zahlreiche Maßstäbe setzende Funktionen und unterstützt den Anwender bei der professionellen Eingabe, Korrektur, Gestaltung und Verwaltung von Dokumenten. Tabellen, Diagramme, SmartArt - erstellt in Word oder importiert aus anderen Anwendungen - gestalten die Dokumente interessanter. Word erlaubt dem Benutzer wesentliche Schritte der Texteingabe und -gestaltung durch Bausteine, Feld Funktionen, Makros und Formatvorlagen zu automatisieren und zu standardisieren. So sind optisch abwechslungsreiche Ausdrucke genauso möglich, wie stark standardisierte wissenschaftliche Arbeiten. Dateivorlagen erleichtern die Einhaltung firmenspezifischer Standards (CI) und beschleunigen die alltägliche Arbeit. Die moderne Oberfläche mit Menübändern, Schnellzugriff und der Backstage-Ansicht ist anwenderfreundlich und bei der täglichen Arbeit hilfreich. Wichtige Funktionen wurden komplett modernisiert.

#### **Seminarinhalte**

- Das Anwendungsfenster von Word 2010
- Grundlegendes zur Texteingabe
- Textbearbeitung
- Formatieren von Texten
- Zeichenformatierungen
- Absatzformatierungen
- Listenformatierungen
- Seitenformatierungen
- Hilfsmittel zur Texteingabe und -korrektur
- Erstellen von Tabellen

#### **Seminarziel:**

Arbeitssichere Textverarbeitung und Formatieren **Zielgruppe:** 

Jeder der mit Word methodisch umgehen möchte **Methodik:** 

Fachvortrag, Anschauungsmaterial, praktische Übungen, Diskussion **Schulungsdauer:** 

1 Arbeitstag mit etwa 9 Stunden

**Voraussetzungen bei diesem Seminar:** 

PC´s mit installierten Microsoft WORD 2010

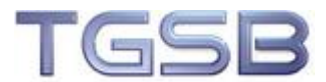

## <span id="page-10-0"></span>**MICROSOFT WORD 2010 - FORTGESCHRITTENE**

Sie lernen die Automatisierungsmöglichkeiten der modernen Textverarbeitung kennen. Der gezielte Einsatz von Felder und Formatvorlagen, wird abgerundet durch das Zusammenspiel unterschiedlicher Funktionen. Nach dem Seminar sind Sie in der Lage, große Dokumentationen leicht zu handhaben, umfangreiche Korrespondenzen zu automatisieren und Dokumenten ein optisch einheitliches Bild zu geben.

#### **Seminarinhalte**

- Einsatz von Formatvorlagen
- Die Rolle der Designs in Office 2010
- Dokumentvorlagen mit Feldern und Formatvorlagen
- Arbeiten mit Felder im Allgemeinen
- Erläuterung der Serienbrieffunktion
- Textmarken und Querverweise
- Bedeutung und Verwendungsweise
- Voraussetzungen für die Nutzung diverser Verzeichnisse
- Das Angebot der ClipArt-Sammlungen

#### **Seminarziel:**

Erweiterte Funktionen und große Dokumente sicher bearbeiten **Zielgruppe:** 

Jeder der mit Word methodisch umgehen möchte **Methodik:** 

Fachvortrag, Anschauungsmaterial, praktische Übungen, Diskussion **Schulungsdauer:** 

1 Arbeitstag mit etwa 8 Stunden

#### **Voraussetzungen bei diesem Seminar:**

PC´s mit installierten Microsoft WORD 2010 und Grundkurskenntnisse

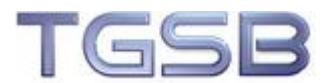

# <span id="page-11-0"></span>POWER POINT 2010 - GRUNDKURS

MS - PowerPoint ist das Präsentationsgrafikprogramm des Office-Paketes. Vielseitige Funktionen erlauben es, relevante Zahlen und Texte visuell aufzuarbeiten. PowerPoint erstellt eindrucksvolle Präsentationen, die durch Notizblätter, Gliederungsseiten und Handzettel für Zuhörer erweitert werden können. Dieses Seminar ist auch in der Version 2007 mit den versionsbedingten Änderungen durchführbar.

#### **Seminarinhalte**

- Die Leistungsmerkmale von PowerPoint 2010
- Einsatz- und Ausgabemöglichkeiten
- Bestandteile einer Präsentation
- Einführung in Programmstruktur und Arbeitsoberfläche
- Erstellen einer Präsentation mit Hilfe einer vorgegebenen Entwurfsvorlage
- Was sind Designs, Entwurfsvorlagen, Master, Layouts?
- Praktischer Einsatz und Nutzen
- Texteingabe und -bearbeitung in Platzhaltern
- Aufzählungen und Nummerierungen
- Einzüge und Abstände
- weitere Textfeldformatierungen
- Besonderheiten mit "freien" Texten
- Texte in der Gliederungsansicht
- Eingeben, gliedern, ausschneiden, verschieben
- Funktion und Bearbeitung der Masterfolien
- Arbeiten mit den verschiedenen Gestaltungsmitteln
- Einfache Grafiken mit den Formenwerkzeugen erstellen
- Erstellen einer Präsentation mit einfachen Animationseffekten und Übergängen
- Ausdruck von Handzetteln und Notizenseiten

## **Seminarziel:**

Vermittlung der zahlreichen Techniken durch praxisnahe Übungen für die Präsentation "aus einem Guss".

## **Zielgruppe:**

Jeder der mit Power Point aussagekräftige Präsentationen gestalten möchte **Methodik:** 

Fachvortrag, Anschauungsmaterial, praktische Übungen, Diskussion **Schulungsdauer:** 

1 Arbeitstag mit etwa 9 Stunden

## **Voraussetzungen bei diesem Seminar:**

PC´s mit installierten Microsoft POWER POINT 2010

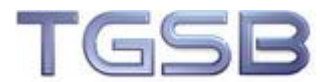

# <span id="page-12-0"></span>POWER POINT 2010 - ERWEITERUNG

Mit PowerPoint lassen sich professionelle Grafik-Präsentationen ebenso durchführen, wie die Darstellung von Zahlen, Texten und Diagrammen. In diesem Workshop werden gebündelt die Möglichkeiten einer Präsentation mittels Rechner und Beamer erarbeitet. Die vorgeschlagene Dauer kann Ihren Bedürfnissen angepasst werden.

## **Seminarinhalte**

- Animationen und Folienübergänge
- Voreingestellt Animationen nutzen und bearbeiten
- Spezielle Animationen für Text und Diagramme
- Spezialeffekte und Animationspfade verwenden
- Zeitliche Abstimmungen
- Bildschirmpräsentation einrichten und starten
- Folien ausblenden
- Zielgruppenorientierte Präsentation definieren und vorführen
- Während der Präsentation: Pausen, Rücksprünge, Stift und Pfeil
- Navigation mit Schaltflächen und Hyperlinks
- Nutzung der technischen Möglichkeiten für effiziente Präsentationserstellung

#### **Seminarziel:**

Vermittlung der zahlreichen Techniken durch praxisnahe Übungen für die Präsentation "aus einem Guss".

#### **Zielgruppe:**

Jeder der mit Power Point aussagekräftige Präsentationen gestalten möchte **Methodik:** 

Fachvortrag, Anschauungsmaterial, praktische Übungen, Diskussion **Schulungsdauer:** 

1 Arbeitstag mit etwa 8 Stunden

**Voraussetzungen bei diesem Seminar:** 

PC´s mit installierten Microsoft POWER POINT 2010

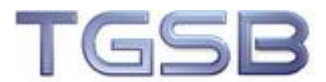

# <span id="page-13-0"></span>DREAMWEAVER - GRUNDKURS

Dreamweaver ist Teil der Adobe Creative Suite Collection. Mit diesem Programm können Sie einfach und schnell Webauftritte mit Tabellen, Frames, dynamischen Effekten etc. gestalten. Damit bietet Dreamweaver eine komfortable Umgebung für professionelles Webseiten-Layout und optimale Produktion. Lernen Sie beeindruckende Webseiten ohne Programmierkenntnisse zu erstellen, und geben Sie damit Ihrer Website und der Ihrer Kunden neue interaktive Akzente.

## **Seminarinhalte**

- Dreamweaver Oberfläche effektiv bedienen
- Neue Websites und Webseiten erstellen
- HTML Basiskenntnisse (inkl. HTML 5)
- Umgang mit Text, Bildern und Hyperlinks
- Tabellen erstellen und editieren
- Einführung in Cascading Style Sheets (CSS 3)
- Site Management
- Publikation und Aktualisierung einer Website
- Rechtsgrundlagen (Urheberrecht, Impressumspflicht, Datenschutz etc.)
- Tipps und Tricks im Webdesign

#### **Seminarziel:**

Vermittlung der Möglichkeiten bei der Webseitenprogrammierung **Zielgruppe:** 

Webseitengestalter

#### **Methodik:**

Fachvortrag, Anschauungsmaterial, praktische Übungen, Diskussion **Schulungsdauer:** 

2 Arbeitstage mit etwa 8 Stunden

#### **Voraussetzungen bei diesem Seminar:**

Grundkenntnisse in Windows oder Mac, Vertraut sein mit dem Internet.

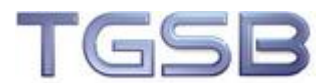

# <span id="page-14-0"></span>DREAMWEAVER - AUFBAUKURS

Der Dreamweaver-Aufbaukurs macht Sie mit den weitergehenden umfangreichen Funktionen von Dreamweaver bekannt. Neben der Vermittlung der Möglichkeiten und Einsatz von Cascading Style Sheets wird in diesem Kurs auch auf das Verwenden von Bibliotheken, Vorlagen und die Entwicklung von dynamischen HTML-Dokumenten eingegangen. Darüber hinaus lernen Sie die vorhandenen, bequemen Möglichkeiten zur Datenbankanbindung kennen. Mit diesem Kurs bringen Sie Ihre Websites schnell auf den neuesten Stand.

## **Seminarinhalte**

- Optimierung der Arbeitsumgebung
- Cascading Style Sheets in Theorie und Praxis
- Bibliotheken und Vorlagen
- Formulare und Formularverarbeitung
- (X)HTML-Standards: DOCTYPE
- JavaScript- und DHTML-Elemente einfügen
- Multimedia einbinden
- Zusammenwirken mit externer Software wie Fireworks, Flash , Photoshop
- Datenbankanbindung mit PHP, ASP, ...
- Erweitertes Sitemanagement und Suchmaschinenoptimierung (SEO)

#### **Seminarziel:**

Vermittlung der Möglichkeiten bei der Webseitenprogrammierung **Zielgruppe:** 

Webseitengestalter

#### **Methodik:**

Fachvortrag, Anschauungsmaterial, praktische Übungen, Diskussion **Schulungsdauer:** 

1 Arbeitstag mit etwa 8 Stunden

#### **Voraussetzungen bei diesem Seminar:**

Dreamweaver Grundkurs.